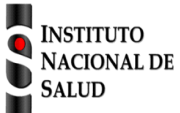

## SISTEMA NACIONAL DE VIGILANCIA EN SALUD PÚBLICA

Subsistema de información SIVIGILA Ficha de notificación

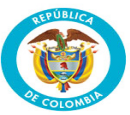

**Brotes de enfermedades transmitidas por alimentos y vehiculizadas por agua, hepatitis a, fiebre tifoidea paratifoidea, cólera. Código INS 349** 

La ficha de notificación es para fines de vigilancia en salud pública y todas las entidades que participen en el proceso deben garantizar la confidencialidad de la información LEY 1273/09 y 1266/09

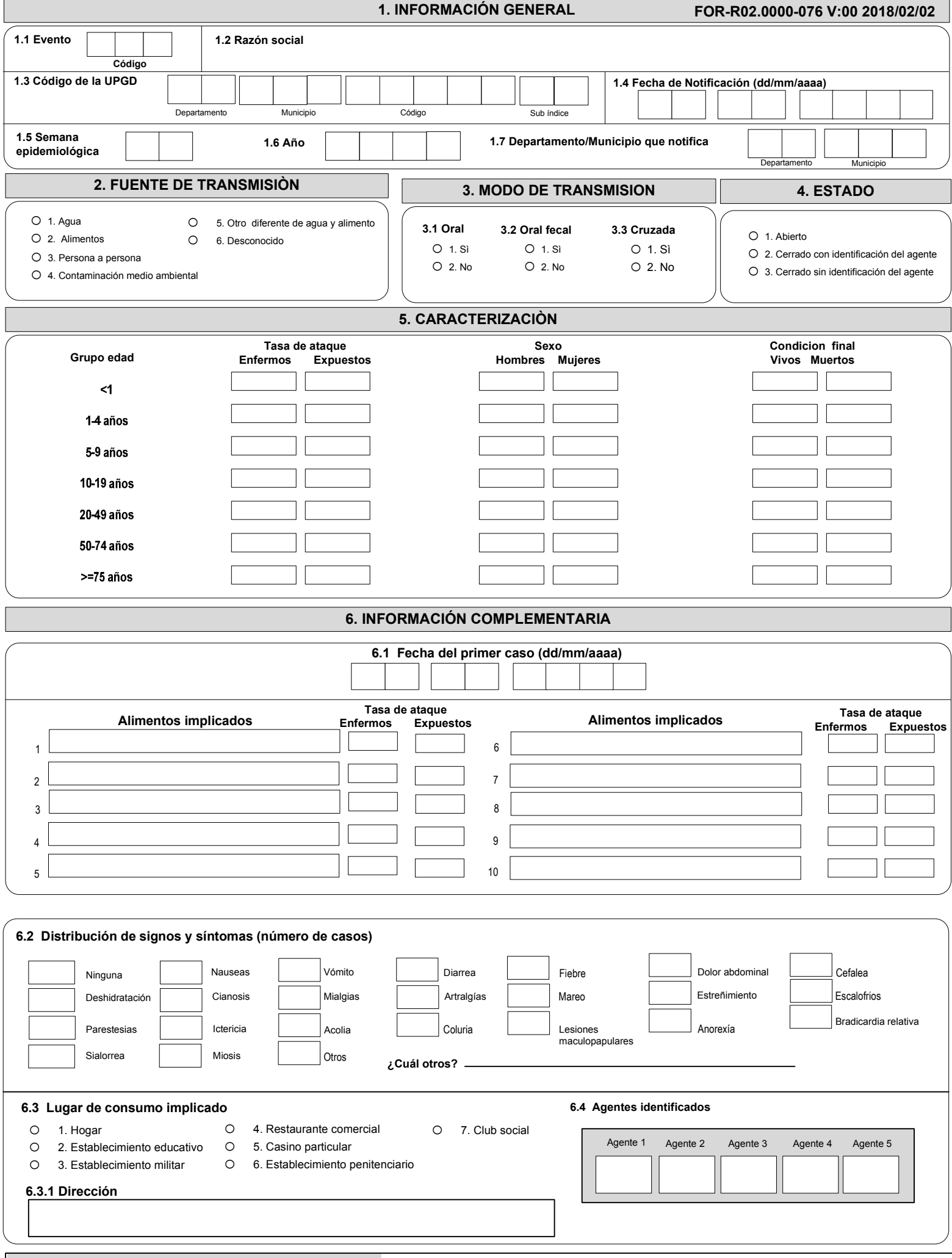

## **AGENTES 77.OTRO, 78. PENDIENTE, 79. NO DETECTADO**

1-Coliformes fecales, 2-Coliformes totales, 3-Bacillus cereus,4-Bacillus anthracis, 5-Staphylococcus aureus,6-Streptococcus sp, 7-Clostridium perfringens, 8-Aeromonas hydrophila, 9-Campylobacter jejuni,, 10 Vibrio Cholerae 11–Escherichia coli, 12– Shigella sp, 13-Salmonella spp, 14-Salmonella Typhi, 15-Salmonella Paratyphi, 16-Clostridiumbotulinum17-Vibrio sp, 18-Vibrio parahaemolyticus, 19-Brucella abortus, 20-Mycobacterium bovis, 21-Listeria monocytogenes, 22-Proteus sp, 24-Norovirus, 25- Rotavirus, 26-Parvovirus, 27-Astrovirus, 28-Adenovirus, 29-Hepatitis A, 30-Hepatitis E, 32-Ascaris lumbricoides, 33-Complejo Entamoeba histolytica/dispar, 34-Fasciola hepática, 35-Taenia saginata, 36-Cyclospora, 37-Giardia duodenalis, 38-Taenia solium, 39-Trichinella spiralis, 40-Balantidium coli, 41-Cryptosporidium, 42-Isospora belli,43-Trichuris trichiura, 44-Uncinarias, 45-Enterobius vermicularis, 46-Strongyloides stercolaris, 47-Hymenolepis nana, 48-Hymenolepis diminuta, 49-Dipylidium caninum, 50-Entamoeba hartamanni, 51-Entamoeba coli , 52-Endolimax nana , 53-Iodamoeba butschlii 54-Chilomastix mesnili , 55-Trichomonas hominis , 56-Antimonio, 57-Cadmio, 58-Cobre, 59- Fluoruro,60-Plomo, 61-Estaño 62-Zinc, 63-Nitritos o Nitratos, 64-Cloruros, 65-Hidroxido de sodio, 66-Organofosforados, 67-Carbamatos, 68-Acido okadaico, 69-Saxitoxina, 70- Alcaloides, 71-Hidrocarburo clorado, 72-Mercurio, 73 Fostato de triortocresilo, 74- Glutamatomonosodico, 75-Micotinato sódico, 85- T-Cruzi

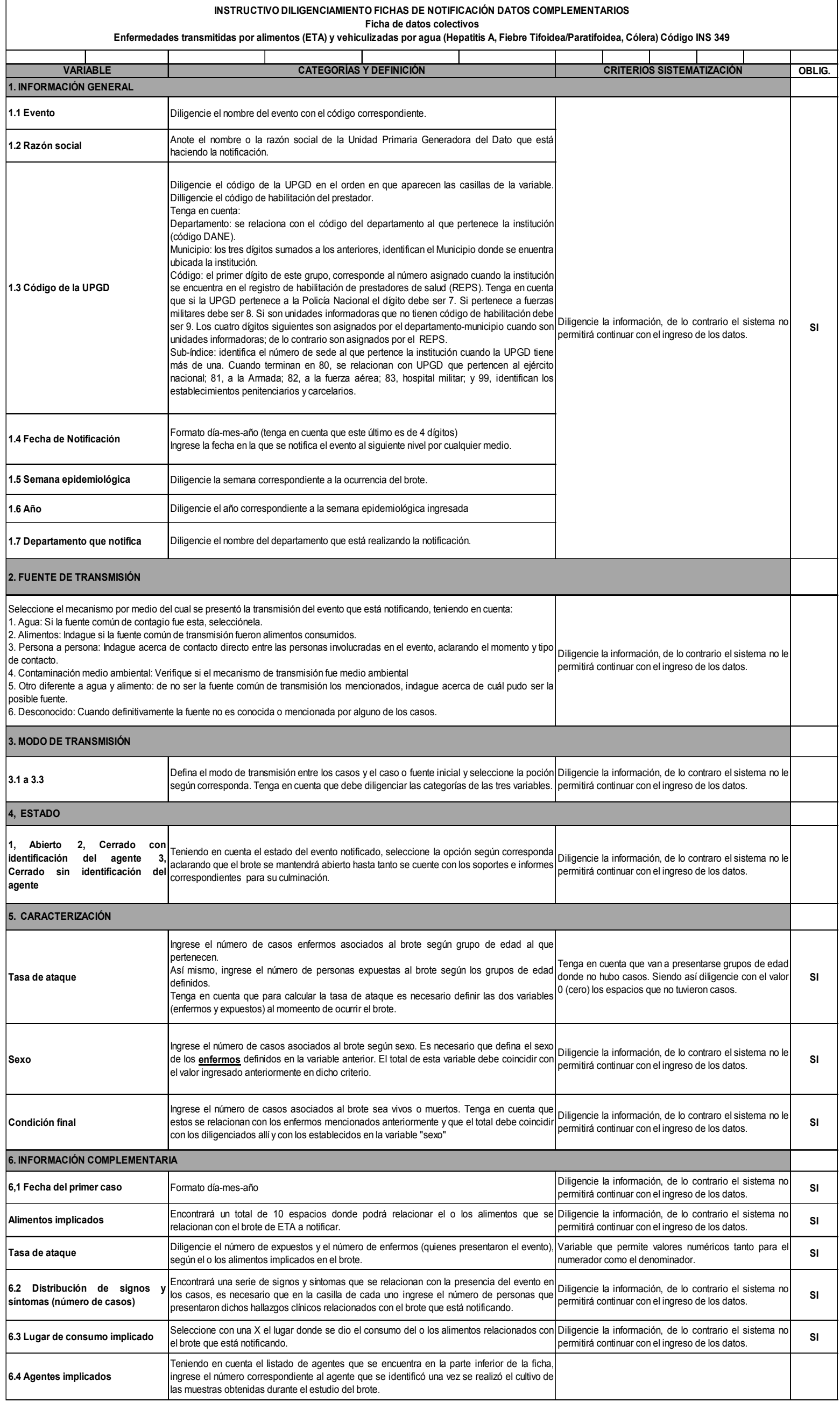